# Réalisation d'un diagramme Pareto

Ici un tableau qui recense tous les colis arrivés en retard chez les clients d'une entreprise de vente par correspondance.

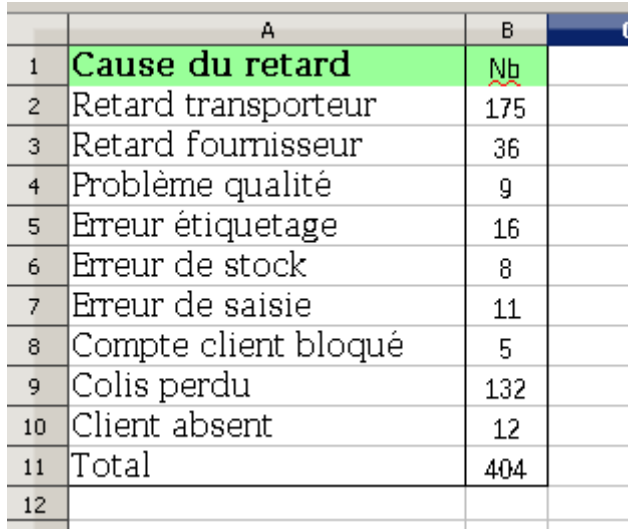

#### <u>1<sup>ere</sup> étape</u>

On trie les causes par nombre décroissant.

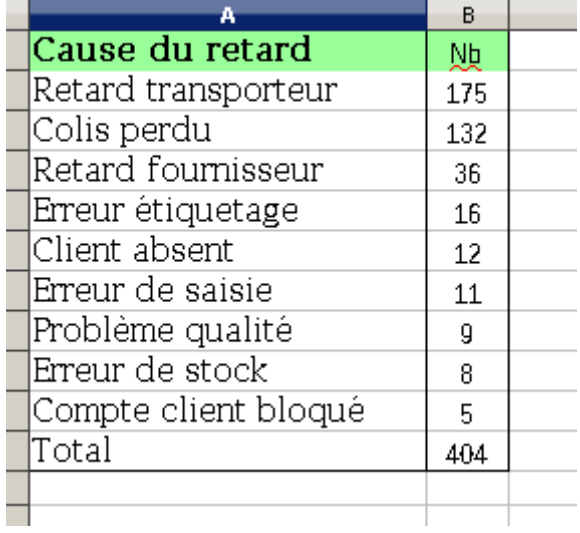

### <u>2ª étape\_</u>

On insére une nouvelle colonne en cumulant le nombre d'événements.

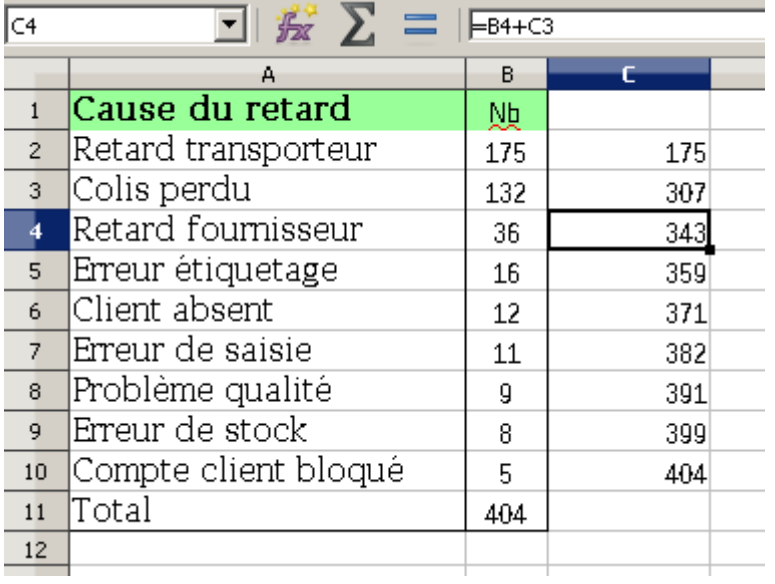

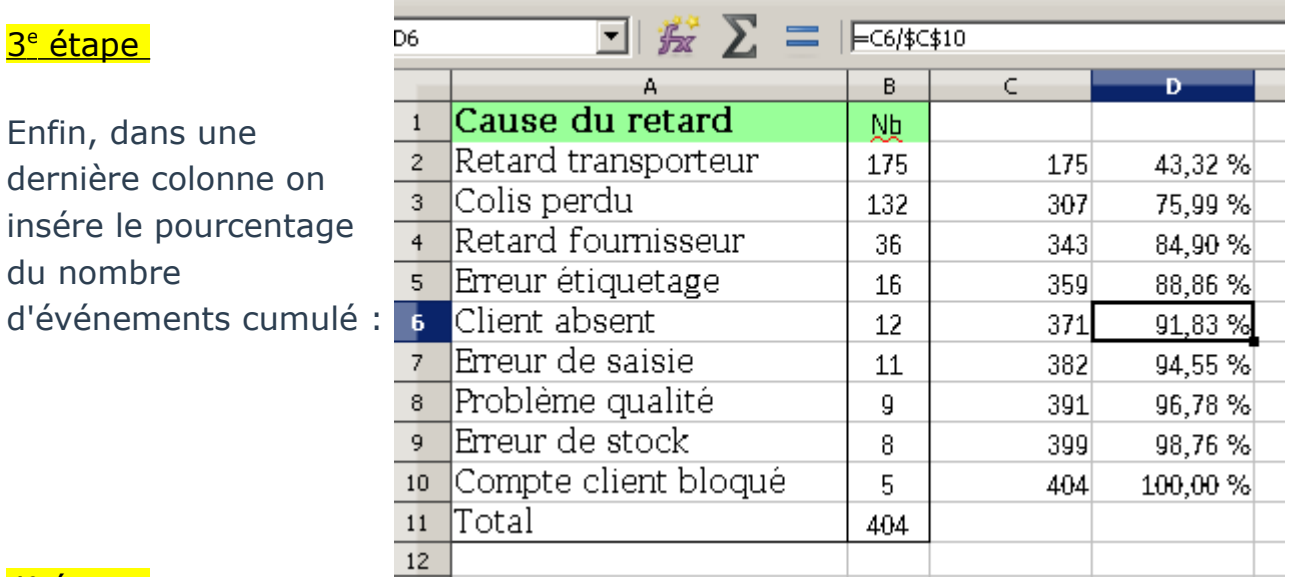

## <u>4ª étape\_</u>

## Construction du diagramme

Une fois votre tableau terminé, on construit un diagramme de type "colonne et ligne" (le dernier à ce jour).

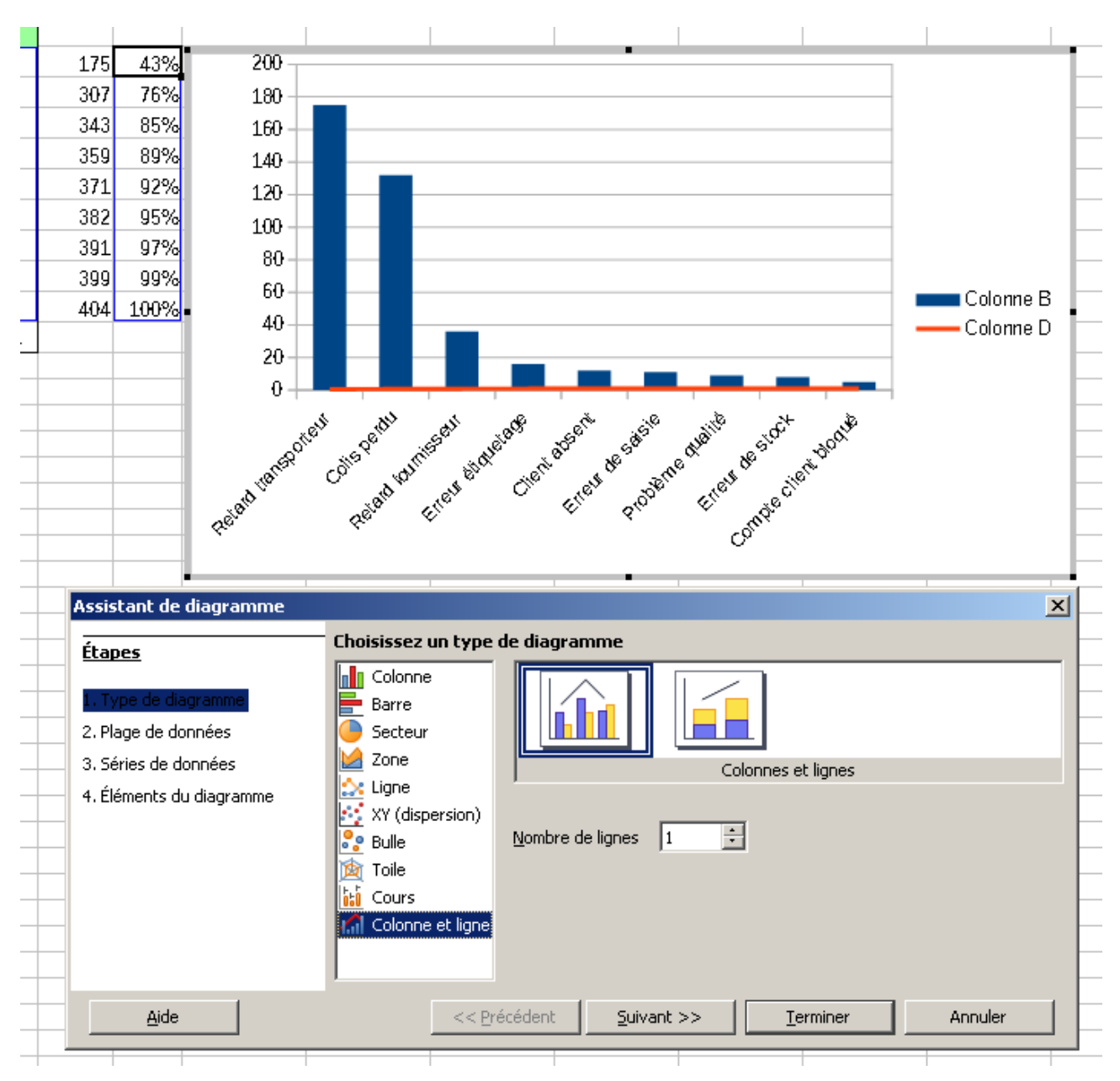

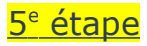

On arrange le diagramme.

On formate les séries de données.

On arrange les échelles des axes suivant les goûts,ou la demande.

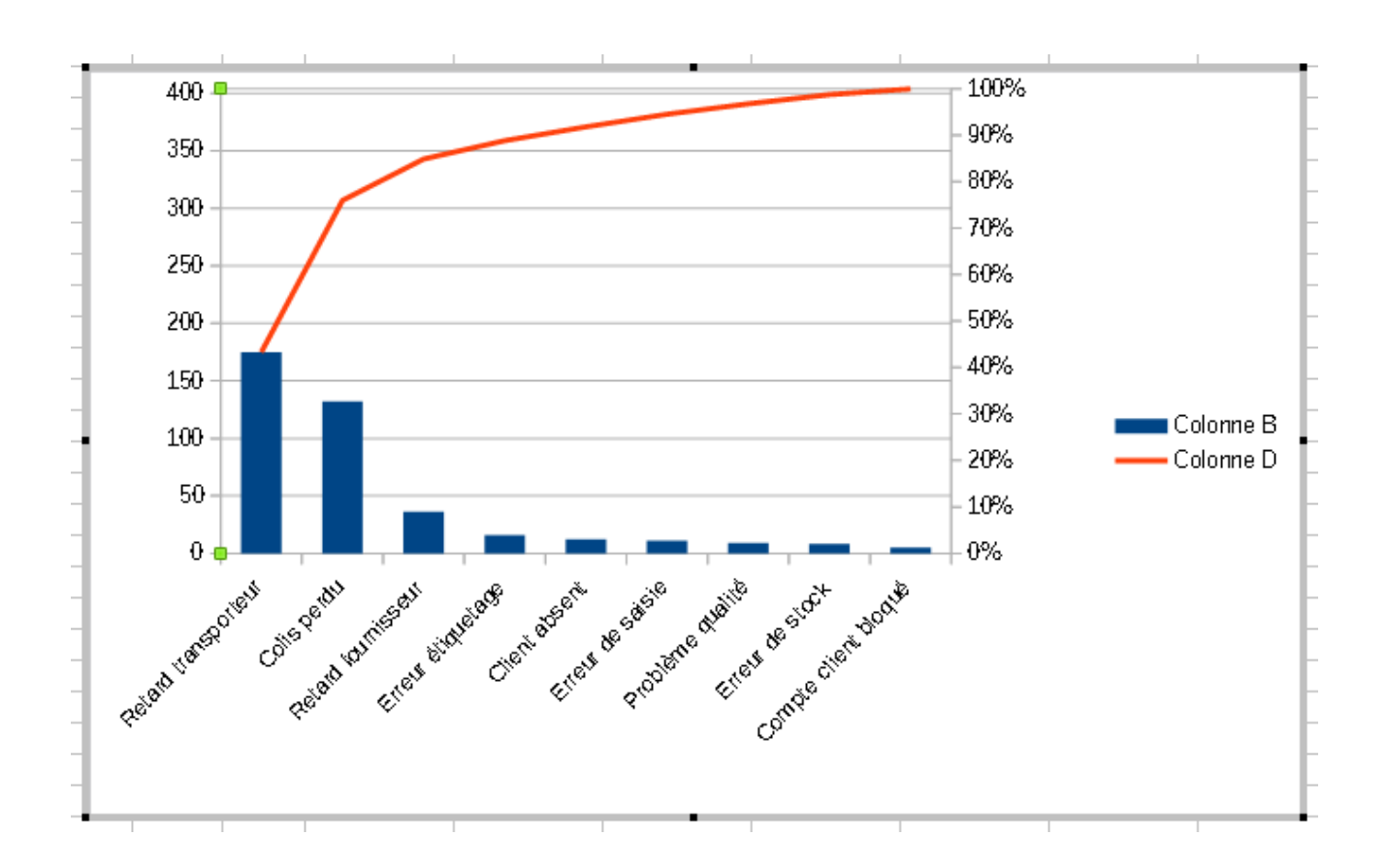